**Traffic Light**

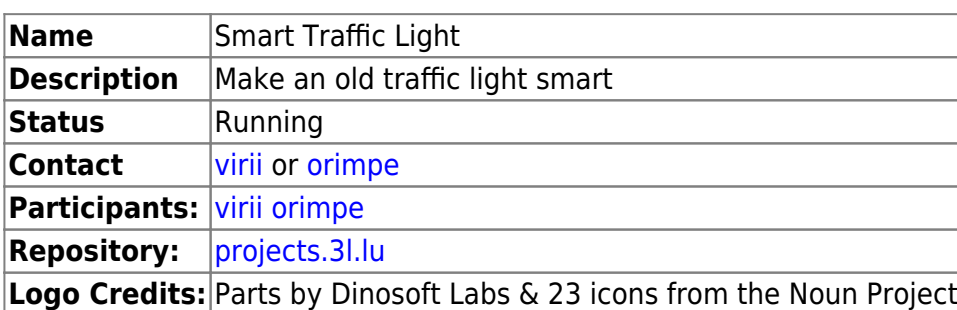

From: <https://wiki.c3l.lu/> - **Chaos Computer Club Lëtzebuerg**

Permanent link: **<https://wiki.c3l.lu/doku.php?id=projects:hardware:traffic-light>**

Last update: **2021/10/10 22:51**

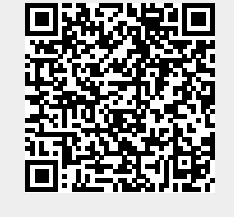

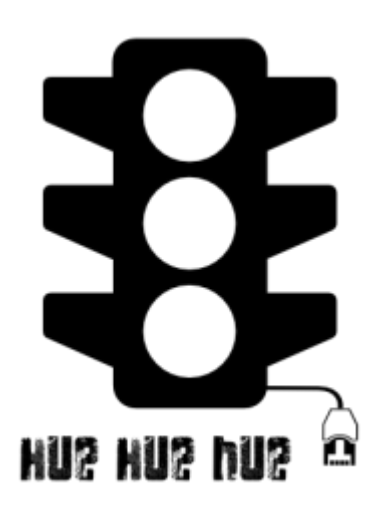